# **Workshops**

## **[Die Arbeitsumgebung](#page--1-0)**

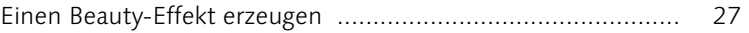

## **[Dateiverwaltung mit Bridge](#page--1-0)**

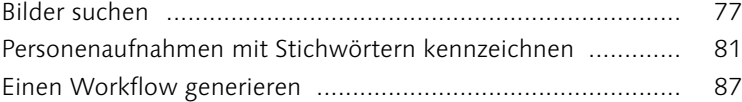

#### **[Photoshop-Basiswissen: Malen, auswählen, freistellen](#page--1-0)**

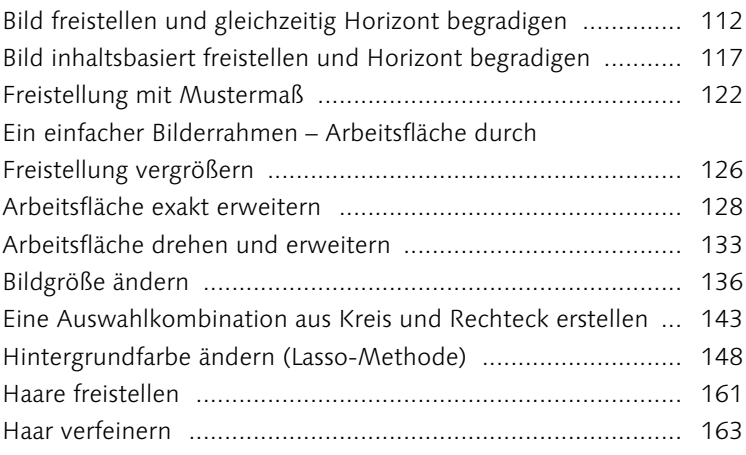

#### **[Ebenen](#page--1-0)**

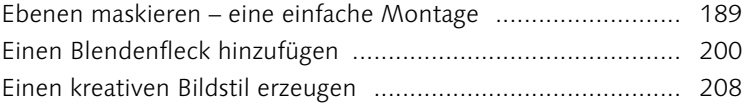

#### **[Licht und Schatten korrigieren](#page--1-0)**

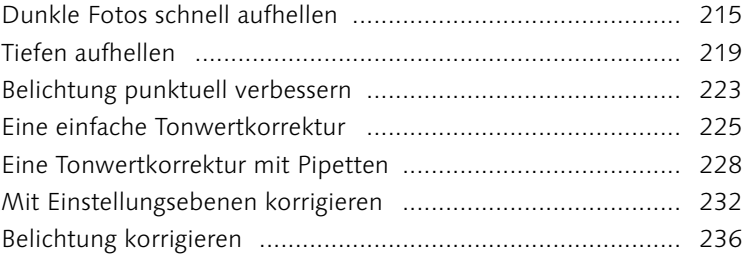

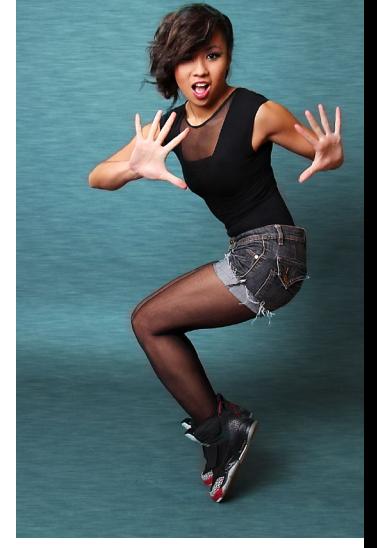

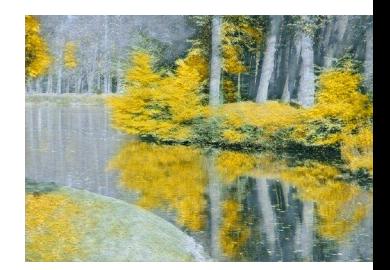

#### Workshops

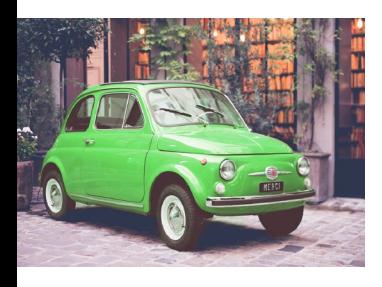

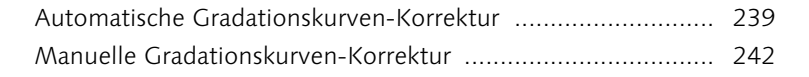

## **[Farbkorrekturen](#page--1-0)**

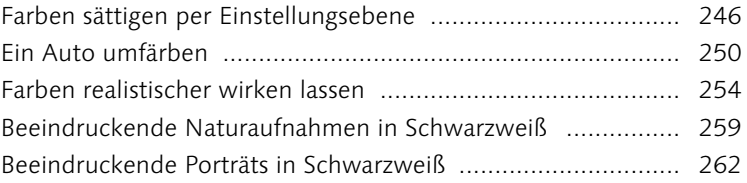

## **[Retusche und Reparatur](#page--1-0)**

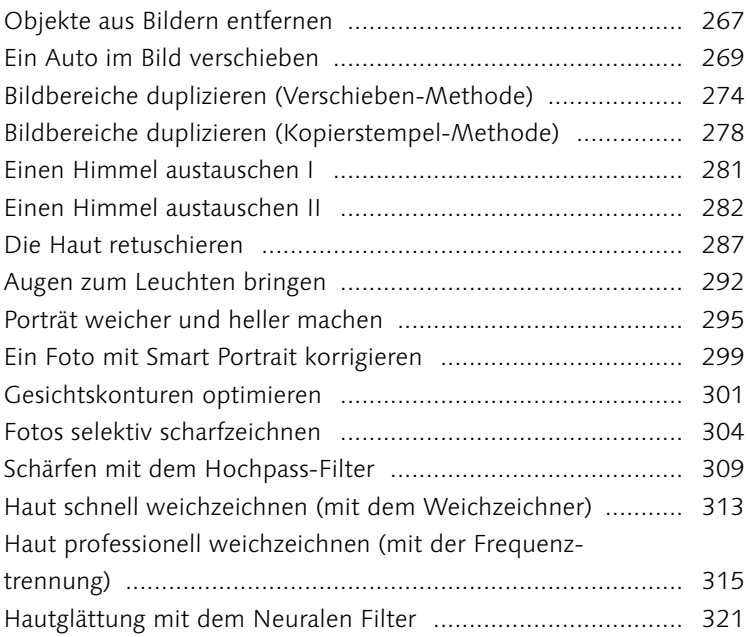

## **[Montage](#page--1-0)**

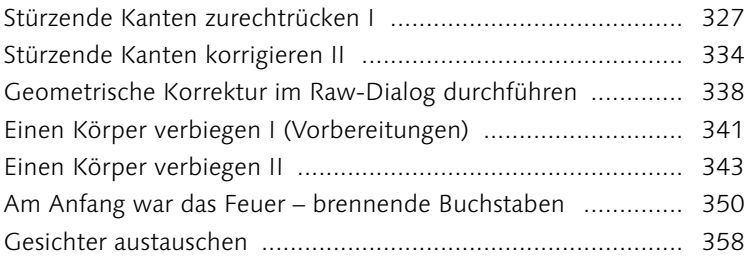

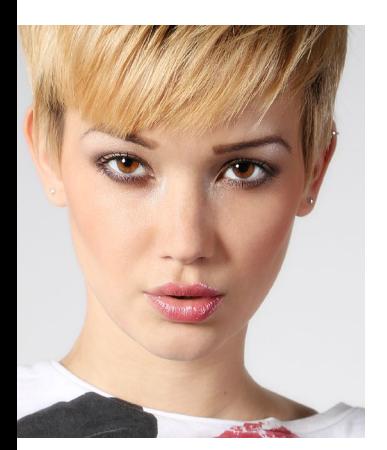

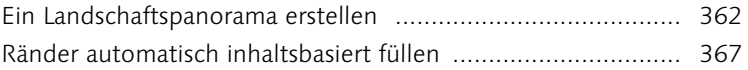

#### **[Camera Raw](#page--1-0)**

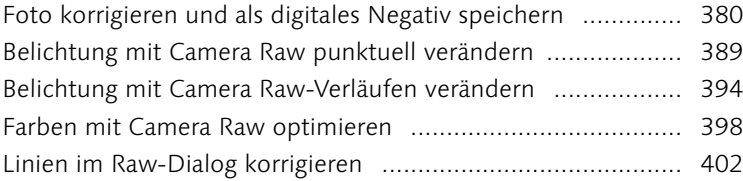

#### **[Text, Formen und Pfade](#page--1-0)**

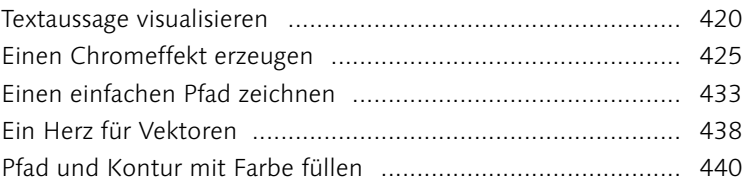

## **[Dateien ausgeben – für Web und Druck](#page--1-0)**

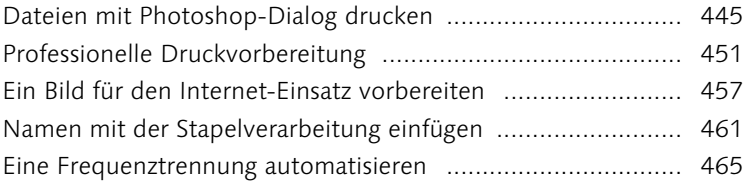

#### **[Fachkunde](#page--1-0)**

[Die Druckauflösung für ein Digitalfoto einstellen](#page--1-0) ................... 484

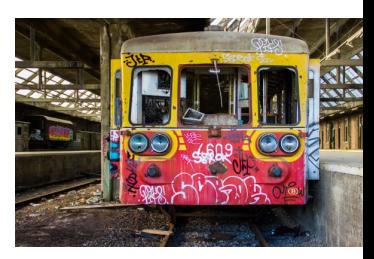

## **Vorwort**

Jeder Weg beginnt mit dem ersten Schritt. Und seien wir mal ehrlich: Manchmal ist es gut, dass wir zu Beginn noch gar nicht wissen, wie lang und beschwerlich der gesamte Weg ist. Wüssten wir es, würden wir den ersten Schritt vielleicht gar nicht machen. Das bedeutet aber auch, dass wir nie erfahren werden, wie schön es ist, ein Etappenziel zu erreichen, oder gar am Ende des Wegs anzukommen. So ähnlich ist das auch mit der Bildbearbeitung. Wenn wir sagen: »Das schaffe ich nie!« werden wir höchstwahrscheinlich Recht behalten. Wenn wir uns aber dazu durchringen, in kleinen Schritten voranzukommen, wartet ein Erfolgserlebnis nach dem anderen auf uns.

Wir verschaffen uns zunächst einen Überblick und beginnen mit leicht nachzuvollziehenden Workshops. Ich bin sicher, dass Sie in jeder Schritte-Anleitung etwas Neues lernen werden. Und ganz bestimmt werden Sie neben den Erfolgserlebnissen auch eine Menge Spaß haben. »Photoshop lernen« ist die eine Sache – »Photoshop verstehen« eine andere. In diesem Buch geht es eindeutig um Letzteres. Wenn Sie erst einmal die Zusammenhänge von Ebenen, Mischmodi & Co. ergründet haben, werden Sie »Appetit auf mehr« haben, damit Sie die zahllosen Möglichkeiten und Funktionen effektiv und zielgerichtet einsetzen können.

Wenn Sie bereit sind, sich auf Photoshop einzulassen, es zu erleben, statt nur die Basics zu pauken, wird Ihnen dieses Buch nicht nur viel Freude bereiten, sondern auch ordentliche Strategien für alle Bereiche der Bildbearbeitung an die Hand geben. Wir werden uns durchgängig an praktischen Beispielen aus dem fotografischen Alltag orientieren. Deshalb liefert dieses Buch auch alles mit, was dazugehört – inklusive Beispielmaterialien.

#### **Der Mensch im Mittelpunkt**

Ich denke, das Faszinierendste, Interessanteste und Vielfältigste, was das Leben zu bieten hat, ist der Mensch, mit all seinen Facetten, seinen Besonderheiten, seiner Individualität. Das Gesicht eines Menschen hat mich stets mehr interessiert als beispielsweise ein Gebäude oder Stillleben. Das werden Sie bei der Durchsicht